2012 年度統計力学 II 授業ノート 1 復習: フェルミ分布・ボーズ分布\*1

2012.4.19 担当 吉森 明

お知らせ: 授業のホームページをつくりました。

http://www.cmt.phys.kyushu-u.ac.jp/ ~A.Yoshimori/tk212.html

お知らせや宿題の解答などを載せますので、参考にして下さい。また、授業中に配るプリ ントを PDF でおいておきます。

#### **(1) 問題意識**

固有状態の表し方

# **○ 粒子が 1 つしかないとき**

量子力学ではエネルギーはとびとびの値しか取らない。

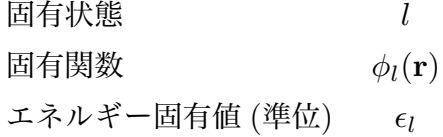

(量子力学 I 清水先生講義ノート No. 1P13 参照)

図で書くと

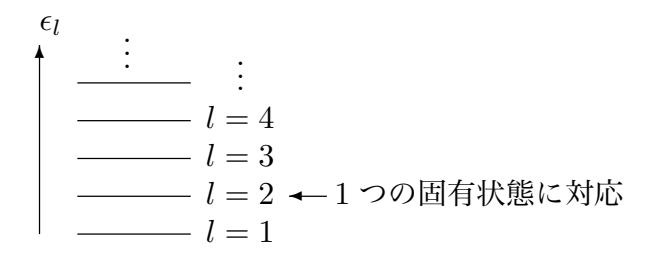

今、粒子が *l* = 3 の状態にあるとき

$$
\begin{array}{|c|c|}\n\hline\n\epsilon_l & \vdots & \vdots \\
\hline\n-\hat{l} & = 4 & \hat{e}^{\#} & \hat{e}^{\#} & \hat{e}^{\#} & \hat{e}^{\#} \\
\hline\n-\hat{l} & = 2 & \hat{l} & = 1\n\end{array}
$$

\*1 岩波基礎物理学シリーズ 7 「統計力学」、長岡洋介 著、岩波書店 (教科書)、P197-P209

# **○ 同じ種類の粒子が 2 つあるとき**

1 つの時と同様に固有状態を図で書く事が出来る。

$$
\begin{pmatrix}\n\cdot & \cdot & \cdot & \cdot \\
\hline\n-\cdot & l & = 4 \\
\hline\n-\cdot & l & = 3 \\
\hline\n-\cdot & l & = 2 \\
\hline\n-\cdot & l & = 1\n\end{pmatrix}
$$
\n
$$
\begin{pmatrix}\n\cdot & \cdot & \cdot & \cdot \\
\hline\n-\cdot & l & = 3 \\
\hline\n-\cdot & l & = 2 \\
\hline\n-\cdot & l & = 1\n\end{pmatrix}
$$
\n
$$
\begin{pmatrix}\n\cdot & \cdot & \cdot & \cdot \\
\cdot & \cdot & \cdot & \cdot \\
\hline\n-\cdot & l & = 2 \\
\hline\n-\cdot & l & = 1\n\end{pmatrix}
$$
\n
$$
\begin{pmatrix}\n\cdot & \cdot & \cdot & \cdot \\
\cdot & \cdot & \cdot & \cdot \\
\cdot & \cdot & \cdot & \cdot \\
\hline\n-\cdot & l & = 1\n\end{pmatrix}
$$

一般に *l* 番目の状態にある粒子の個数を *n<sup>l</sup>* とすると、

$$
E = \sum_{l} n_{l} \epsilon_{l} \tag{1}
$$

*n<sup>l</sup>* は確率的に分布するので *h· · · i* で平均を表すと、

$$
\langle E \rangle = \sum_{l} \langle n_l \rangle \, \epsilon_l \tag{2}
$$

つまり、*hnli* が分れば *hEi* が計算できる。さらに、この *hEi* を使えば、全ての熱力学量 を得ることが出来る。

## **(2) 出発点と全体の流れ**

○ 出発点

## 1 **統計力学の出発点**

カノニカル分布 (復習): 分配関数 *Z*(*T, V, N*) は、

$$
Z(T, V, N) = \sum_{r} e^{-E_r/k_\text{B}T}
$$
\n(3)

で与えられる。\*2 今の場合、*E<sup>r</sup>* は、**全粒子の**エネルギー固有値を表す。*r* は、**全粒子の**固 有関数を区別するための添字で、*r* で指定される状態を**固有状態**と呼ぶ。全粒子の固有状 態と 1 粒子の固有状態は違う事に注意しなさい。特に、固有エネルギーは、全粒子の場合 を *Er*、1 粒子の場合を *<sup>l</sup>* と書いて区別する。また、カノニカル分布は、**粒子数が指定さ れている**。

**■グランドカノニカル分布**: 大分配関数 Ξ(*T, V, µ*) は、

$$
\Xi(T, V, \mu) = \sum_{N} \sum_{r} e^{-(E_r - \mu N)/k_{\rm B}T}
$$
\n(4)

<sup>\*2</sup> \*1 と同じ文献の P71(3.8) 式参照。ただし、記号が少し違う。

で与えられる。\*3 グランドカノニカル分布で指定されているのは、化学ポテンシャル *µ* で、**粒子数** *N* **は指定されていない**。したがって、*N* に対しても和を取らなければならな いが、∑ の記号を 2 つ重ねて書くのは面倒なので、粒子数が *N* の固有状態 *r* をまとめて *r <sup>0</sup>* と表して、

$$
\Xi(T, V, \mu) = \sum_{r'} e^{-(E_{r'} - \mu N_{r'})/k_{\rm B}T} \qquad (5)
$$

と書くことにする。ここで、*E<sup>r</sup> <sup>0</sup>* と *N<sup>r</sup> <sup>0</sup>* は、状態 *r <sup>0</sup>* のエネルギーと粒子数を表す。

### 2 **量子力学の出発点**

主な仮定は次の2つ

1. **粒子の識別不能性** (「原子分子の量子力学」(3年後期)参照)

古典力学: *N* 個の粒子に区別がある *←→* 量子力学: **区別が無い**

### 2. **重ね合せの原理**

1 つの量子状態 *ψ* と別の量子状態 *φ* の線形結合 *−→ aψ* + *bφ* も量子状態

この他、量子力学 I で習った事項は断りなく使い、他の仮定はその都度明記する。

○ 導出の流れ

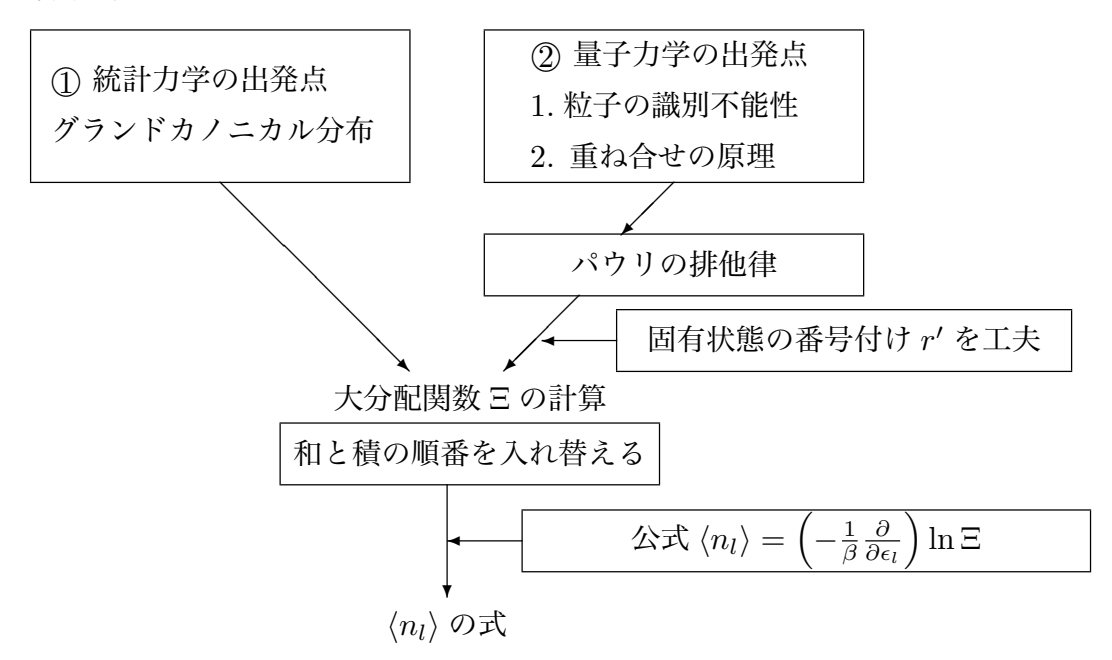

<sup>\*3</sup> \*1 と同じ文献の P193(6.91) 式。ただし、記号が少し違う。

### **(3) 波動関数の対称性**\*4

○ 違う種類の粒子 A と B が 2 つあるとき (相互作用ない=理想気体) A B :ただし、1 粒子の固有値、固有状態は A と B で同じ。*l*、*φl*(**r**) この時、**2 粒子全体の**固有状態は図で書くことが出来て、例えば

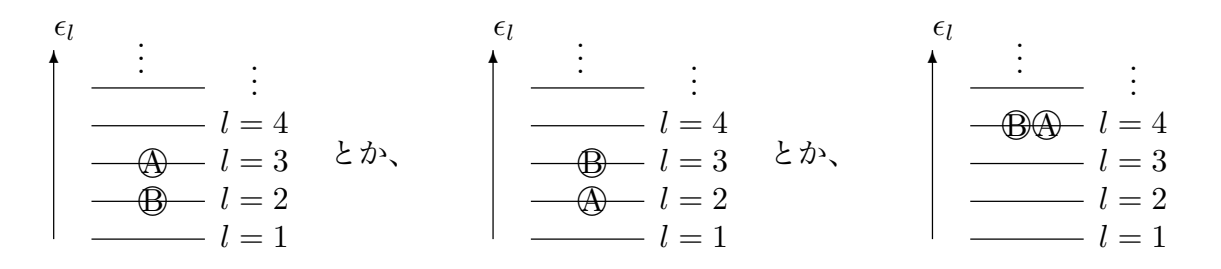

全体の固有関数は、1 番左の図ならば *ψ*(**r***A,* **r***B*) = *φ*3(**r***A*)*φ*2(**r***B*) と書ける。ただし、 **r***A,* **r***<sup>B</sup>* は、A、B の粒子の位置を表す。

○ **同種粒子**(理想気体)

まず 2 個の粒子を考えて、仮に番号を付けてみる: 1 2

量子力学の出発点 1. **粒子の識別不能性**から

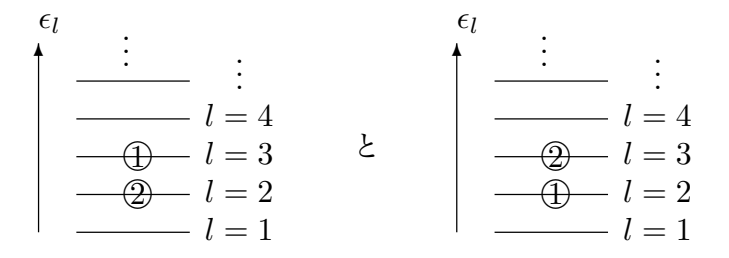

は、同じ状態を表す。

## **同種粒子は、粒子を入れ替えても同じ固有状態**

したがって、固有状態を図で書くときは、粒子に番号を付けない。

<sup>\*4</sup> 主に\*1 と同じ文献の P197-199 の内容を分かりやすいように図を使って説明した。

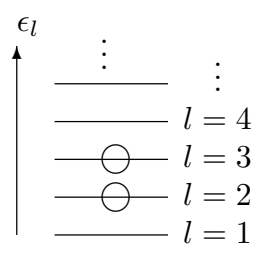

#### **○ 粒子の識別不能性があると、粒子に番号はいつも付けれないのだろうか?**

波動関数は、番号のついた粒子の座標の関数なので、番号がつけられないと困る。

そこで、量子力学の出発点 2. **重ね合せの原理**を考える。つまり、1 番目の粒子の位置を **r**1、2 番目を **r**<sup>2</sup> と書いて、全体の波動関数 *ψ*(**r**1*,* **r**2) を

$$
\psi(\mathbf{r}_1, \mathbf{r}_2) = a\phi_1(\mathbf{r}_1)\phi_2(\mathbf{r}_2) + b\phi_1(\mathbf{r}_2)\phi_2(\mathbf{r}_1)
$$
\n(6)

の様に表す。これなら、粒子の番号のついた座標を使って、なおかつ量子力学の出発点 1. **粒子の識別不能性**も満たす。

*−→ a, b* は、どうやって決めるのか。

#### **○ 波動関数の対称性**

同種粒子は、粒子を入れ替えても同じ状態 = *|ψ|* <sup>2</sup> が変らない 例えば、*ψ* = *φ*1(**r**1)*φ*2(**r**2) は、粒子 1 と 2 を入れ替えると、*φ*1(**r**2)*φ*2(**r**1) となる。こ れは、 *|ψ|* <sup>2</sup> が変る ので、*ψ* = *φ*1(**r**1)*φ*2(**r**2) は、**許されない**。

さらに、任意の波動関数 *φ* に対し

$$
|\langle \phi | \psi \rangle|^2 \text{ 6変} \text{ 6} \text{ 6} \text{ 6} \text{ 6} \text{ 7}
$$

ここで、*hφ|ψi* は粒子の位置について積分を意味する。

一般に *N* 個の粒子系で許される波動関数を考えよう。**r***<sup>i</sup>* を *i* 番目の粒子の位置とする と、粒子系全体の波動関数 *ψ*(**r**1*,* **r**2*, . . . ,* **r***<sup>N</sup>* ) は、

$$
\psi(\mathbf{r}_1, \mathbf{r}_2, \dots, \mathbf{r}_N) = c\psi(\mathbf{r}_2, \mathbf{r}_1, \dots, \mathbf{r}_N) \mathcal{F}_s \boxed{|c|^2 = 1}
$$
\n(8)

を満たさなければならない。ここで、*c* は条件 (7) から **r**1*,* **r**2*, . . . ,* **r***<sup>N</sup>* によらない定数と なる事が導ける。右辺でもう 1 度 **r**<sup>1</sup> と **r**<sup>2</sup> を入れ替えると

$$
= c^2 \psi(\mathbf{r}_1, \mathbf{r}_2, \dots, \mathbf{r}_N) \tag{9}
$$

これは最初の波動関数と同じでなければならない。*−→ c* <sup>2</sup> = 1、ゆえに *c* = *±*1

つまり、

$$
\psi(\mathbf{r}_1, \mathbf{r}_2, \dots, \mathbf{r}_N) = \pm \psi(\mathbf{r}_2, \mathbf{r}_1, \dots, \mathbf{r}_N)
$$
\n(10)

$$
\pm  は、松子の種類によって達う (仮定)  —  {+ :  ボース松子\n− :   フェルミ松子
$$

結局、

ボース粒子: 入れ替えても値が変らない。 例えば、*ψ*(**r**1*,* **r**2*, . . . ,* **r***<sup>N</sup>* ) = *ψ*(**r**2*,* **r**1*, . . . ,* **r***<sup>N</sup>* ) フェルミ粒子: 入れ替えるとマイナスを付けたものと同じ。 例えば、*ψ*(**r**1*,* **r**2*, . . . ,* **r***<sup>N</sup>* ) = *−ψ*(**r**2*,* **r**1*, . . . ,* **r***<sup>N</sup>* )

**○ 2 粒子 2 準位の場合**(*l* = 1*,* 2)

全粒子の波動関数は、(6) 式同様、

$$
\psi(\mathbf{r}_1, \mathbf{r}_2) = a\phi_1(\mathbf{r}_1)\phi_2(\mathbf{r}_2) + b\phi_1(\mathbf{r}_2)\phi_2(\mathbf{r}_1)
$$
\n(11)

と表せる。

ボース粒子は、(10) 式に代入して、

$$
a\phi_1(\mathbf{r}_1)\phi_2(\mathbf{r}_2) + b\phi_1(\mathbf{r}_2)\phi_2(\mathbf{r}_1) = a\phi_1(\mathbf{r}_2)\phi_2(\mathbf{r}_1) + b\phi_1(\mathbf{r}_1)\phi_2(\mathbf{r}_2)
$$
(12)

*φ*1(**r**1)*φ*2(**r**2) と *φ*1(**r**2)*φ*2(**r**1) は独立だから、左辺の第 1 項と右辺の第 2 項、左辺の第 2 項と右辺の第 1 項が等しくなければならない。したがって、*a* = *b* が示せる。

フェルミ粒子は、

$$
a\phi_1(\mathbf{r}_1)\phi_2(\mathbf{r}_2) + b\phi_1(\mathbf{r}_2)\phi_2(\mathbf{r}_1) = -a\phi_1(\mathbf{r}_2)\phi_2(\mathbf{r}_1) - b\phi_1(\mathbf{r}_1)\phi_2(\mathbf{r}_2)
$$
(13)

だから、同様に左辺の第 1 項と右辺の第 2 項、左辺の第 2 項と右辺の第 1 項が等しくな ければならないので、*a* = *−b* となる。

結局

$$
\mathcal{F} - \mathcal{F} \mathcal{L} + \psi(\mathbf{r}_1, \mathbf{r}_2) = a \{ \phi_1(\mathbf{r}_1) \phi_2(\mathbf{r}_2) + \phi_1(\mathbf{r}_2) \phi_2(\mathbf{r}_1) \} \tag{14}
$$

$$
7 \pm \nu \geq \text{t/2} + \psi(\mathbf{r}_1, \mathbf{r}_2) = a \{ \phi_1(\mathbf{r}_1) \phi_2(\mathbf{r}_2) - \phi_1(\mathbf{r}_2) \phi_2(\mathbf{r}_1) \} \tag{15}
$$

**○ パウリの排他律**

*φ*1(**r**) = *φ*2(**r**) の時、フェルミ粒子: *φ*1(**r**1)*φ*2(**r**2) *− φ*1(**r**2)*φ*2(**r**1) = 0 だから、存在し ない。

$$
\boxed{\text{712-72:14} \times \text{13.8} \times \text{14.8} \times \text{15.8} \times \text{15.8} \times \
$$

ポース粒子にはこの制限はないから、

# **ボース粒子は、同じ状態にいくつでも入れる。**

○ 固有状態

ボース粒子とフェルミ粒子で、固有状態が異なる。2 粒子 2 準位でいうと、ボース粒 子は、

$$
\begin{pmatrix} \epsilon_l \\ \hline \\ -\ominus\ominus \end{pmatrix} \cdot \begin{pmatrix} l=2 \\ l=1 \end{pmatrix} \qquad \begin{pmatrix} \epsilon_l \\ -\ominus\ominus \end{pmatrix} \cdot \begin{pmatrix} \epsilon_l \\ l=2 \\ l=1 \end{pmatrix} \qquad \begin{pmatrix} \epsilon_l \\ -\ominus \end{pmatrix} \cdot \begin{pmatrix} l=2 \\ l=1 \end{pmatrix}
$$

の3つが固有状態。フェルミ粒子は、

$$
\begin{array}{c}\n\epsilon_l \\
\hline\n\end{array}\n\begin{array}{c}\n\hline\n\end{array}\n\quad l = 2
$$
\n
$$
\begin{array}{c}\n\hline\n\end{array}\n= 1
$$

の 1 つしか無い。

## **(4) 固有状態の数え方**\*6

ここまで、同種粒子系における理想気体の固有状態がどのようになるかを議論した。次 に (5) 式で大分配関数を計算するために、固有状態の番号 *r <sup>0</sup>* をどうやって付ければ良い かを考える。

理想気体で *N* 個粒子があり、1 粒子の固有状態が *m* 個ある時、固有状態を指定するに は 2 通りの方法がある。

## 1. **粒子に番号を付ける方法**

<sup>\*5</sup> \*1 と同じ文献の P200 参照。

<sup>\*6</sup> \*1 と同じ文献の P201-202「量子状態の粒子数表示」参照。

番号を付けた粒子がどの 1 粒子固有状態 (準位) にあるかを指定する。例えば、1 番 目の粒子が 1 番目の準位で、2 番目の粒子が 1 番目の準位で、3 番目の粒子が 4 番 目の準位で、4 番目の粒子が 2 番目の準位で、*· · ·* の時、*{*1*,* 1*,* 4*,* 2*, · · · }* と書く。

## 2. **粒子に番号を付けない方法**

準位ごとに何個の粒子があるかを指定する。

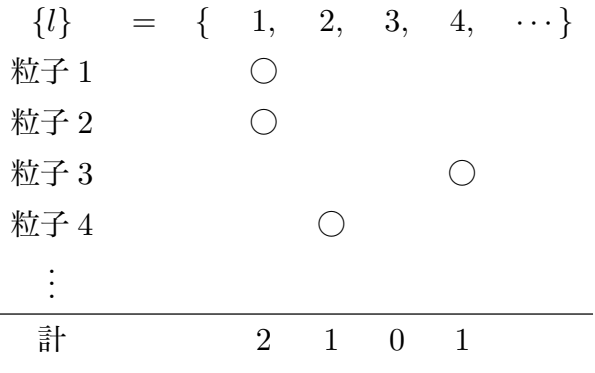

つまり、

*r <sup>0</sup>* = *{nl}* = *{*2*,* 1*,* 0*,* 1*, . . . , }* で指定

1 の方法は、粒子数一定のカノニカル分布に向いている。2 は、粒子数一定の状態を選び 出すのは難しいので、グランドカノニカルに向いている。フェルミ統計やボース統計では 2 でグランドカノニカル分布を使う。

#### **(5) 大分配関数の計算**\*7

(5) 式の *r <sup>0</sup>* に *{nl}* を対応させることが出来る。全粒子数は、

$$
N_{r'} = \sum_{l} n_l \tag{16}
$$

全エネルギーは、1 粒子のエネルギー固有値 (準位) を *<sup>l</sup>* とすると、

$$
E_{r'} = \sum_{l} n_l \epsilon_l \tag{17}
$$

なので、大分配関数は、

$$
\Xi(T, V, \mu) = \sum_{\{n_l\}}' e^{-\left(\sum_l n_l \epsilon_l - \mu \sum_l n_l\right) / k_\text{B}T} \tag{18}
$$

<sup>\*7</sup> \*1 と同じ文献の P206-208「大きな分配関数」参照。

ここで、∑*<sup>0</sup> {nl}* は、フェルミ粒子とボース粒子が満たす固有状態で足し合わせる。 (18) 式は、指数関数の和を積に直せば計算できる。*β* = 1*/*(*k*B*T*) として、

$$
\Xi(T, V, \mu) = \sum_{\{n_l\}}' \exp[-\beta \sum_l n_l \epsilon_l + \beta \mu \sum_l n_l]
$$
\n(19)

$$
= \sum_{\{n_l\}}' \exp[-\beta n_1 \epsilon_1 + \beta \mu n_1] \exp[-\beta n_2 \epsilon_2 + \beta \mu n_2] \cdots \tag{20}
$$

$$
=\sum_{\{n_l\}}'\prod_l \exp[-\beta n_l\epsilon_l+\beta\mu n_l]
$$
\n(21)

 $z = e^{\beta \mu}$  とすると

$$
=\sum_{\{n_l\}}'\prod_l\left(ze^{-\beta\epsilon_l}\right)^{n_l}\tag{22}
$$

和をあらわに書くと、

$$
= \sum_{n_1=0,1,2,...}^{'} \sum_{n_2=0,1,2,...}^{'} \sum_{n_3=0,1,2,...}^{'} \cdots \prod_l (ze^{-\beta \epsilon_l})^{n_l}
$$
 (23)

和と積の順番を入れ替えて、

$$
=\prod_{l}\sum_{n_{l}}^{\prime}\left(ze^{-\beta\epsilon_{l}}\right)^{n_{l}}\tag{24}
$$

$$
\Xi_{l} = \sum_{n_{l}}' (ze^{-\beta \epsilon_{l}})^{n_{l}} \ \ \xi \ \ \sharp \ \ \xi \ \xi \ , \tag{25}
$$
\n
$$
\Xi = \prod_{l} \Xi_{l}
$$

Ξ*<sup>l</sup>* の計算は、フェルミ統計とボース統計で違う。

1. フェルミ松子  
同じ状態に 2 つ以上入れたいから、
$$
\boxed{n_l = 0, 1\,\mathcal{H}\,l}
$$

$$
\Xi_l = 1 + ze^{-\beta \epsilon_l}
$$
 (26)

1 項目は *n<sup>l</sup>* = 0 で、2 項目は *n<sup>l</sup>* = 1 からくる。

2. ボーズ粒子  $\cup$  くつでも入るので、  $n_l = 0, 1, 2, ...$  。

$$
\Xi_l = \sum_{n=0}^{\infty} \left( z e^{-\beta \epsilon_l} \right)^n = \sum_{n=0}^{\infty} r^n \tag{27}
$$

ここで、*r* = *ze<sup>−</sup>β<sup>l</sup>* とした。(27) 式は無限等比級数だから、1*/*(1 *− r*) と計算でき るので、

$$
\Xi_l = \frac{1}{1 - z e^{-\beta \epsilon_l}}\tag{28}
$$

ただし、*r* = *ze<sup>−</sup>β<sup>l</sup> <* 1 でなければならない。

**(6)** *hnli* **の導出**\*8

グランドカノニカル分布で、系が *{nl}* で指定される状態をとる確率は、

$$
P(\{n_l\}) = \frac{1}{\Xi} \exp[-\beta \sum_l n_l \epsilon_l + \beta \mu \sum_l n_l]
$$
 (29)

ただし、この式が成り立つのは、フェルミ統計かボース統計を満たす *{nl}* だけで、これ らの統計が成り立たない *{nl}* に対する *P*(*{nl}*) は 0 になる。例えば、フェルミ分布で *{nl}* の中で 1 つでも *n<sup>l</sup>* = 2 があれば、*P*(*{nl}*) = 0 となる。

特定の *l* に対する *n<sup>l</sup>* の平均は、この確率を使って、計算できる。

$$
\langle n_l \rangle = \sum_{\{n_l\}}' n_l P(\{n_l\}) \tag{30}
$$

(29) 式を代入

$$
= \sum_{\{n_l\}}' n_l \frac{1}{\Xi} \exp[-\beta \sum_l n_l \epsilon_l + \beta \mu \sum_l n_l]
$$
(31)

これは、*<sup>l</sup>* で微分する形に出来て、

$$
= \frac{1}{\Xi} \sum_{\{n_l\}}' \left( -\frac{1}{\beta} \frac{\partial}{\partial \epsilon_l} \right) \exp[-\beta \sum_l n_l \epsilon_l + \beta \mu \sum_l n_l]
$$
(32)

<sup>\*8</sup> \*1 と同じ文献の P208-209「粒子分布」参照。

*<sup>l</sup>* の微分を ∑*<sup>0</sup> {nl}* の外に出して、

$$
= \frac{1}{\Xi} \left( -\frac{1}{\beta} \frac{\partial}{\partial \epsilon_l} \right) \sum_{\{n_l\}}' \exp[-\beta \sum_l n_l \epsilon_l + \beta \mu \sum_l n_l] \tag{33}
$$

∑*<sup>0</sup> {nl}* を実行すると Ξ だから、

$$
= \frac{1}{\Xi} \left( -\frac{1}{\beta} \frac{\partial}{\partial \epsilon_l} \right) \Xi = \left( -\frac{1}{\beta} \frac{\partial}{\partial \epsilon_l} \right) \ln \Xi \tag{34}
$$

 $\Xi = \prod_l \Xi_l$  だから

$$
= \left(-\frac{1}{\beta}\frac{\partial}{\partial \epsilon_l}\right) \sum_{l'} \ln \Xi_{l'} \tag{35}
$$

微分は *l* = *l <sup>0</sup>* にしかかからないから、

$$
= -\frac{1}{\beta} \frac{\partial}{\partial \epsilon_l} \ln \Xi_l \tag{36}
$$

(26) 式と (28) 式を代入すると、

$$
= -\frac{1}{\beta} \frac{\partial}{\partial \epsilon_l} \{ \pm \ln(1 \pm z e^{-\beta \epsilon_l}) \}
$$
\n(37)

対数の微分を計算すると、

$$
=\mp\frac{1}{\beta}\frac{\mp\beta ze^{-\beta\epsilon_l}}{1\pm ze^{-\beta\epsilon_l}}=\frac{ze^{-\beta\epsilon_l}}{1\pm ze^{-\beta\epsilon_l}}\tag{38}
$$

両辺を *ze<sup>−</sup>β<sup>l</sup>* で割って、*z* = *e βµ* を代入すると、

$$
\langle n_l \rangle = \frac{1}{e^{\beta(\epsilon_l - \mu)} \pm 1} \tag{39}
$$

分母の *±* は、+ がフェルミ統計で、*−* がボース統計になる。

**宿題** (4 月 26 日締め切り)

- 1. 1 粒子のエネルギー固有状態が 3 個ある 3 準位系を考える。それぞれの状態のエネ  $\nu$ ギー固有値は、0, ε, 2ε (ε > 0) で、粒子はたがいに相互作用していない理想気体 とする。
	- (a)温度 *T* の熱溜に接しているとし、粒子がフェルミ統計、ボーズ統計に従う場合 の**カノニカル分布**における分配関数をそれぞれ求めなさい。ただし、粒子数は  $N=3$ する。
	- (b)さらに、化学ポテンシャルを *µ* の粒子溜めに接するとして、**グランドカノニ カル分布**の大分配関数を求めなさい。ただし、*µ <* 0 とする。この時、(5) 式 の *r <sup>0</sup>* をフェルミ粒子の場合に全て書きなさい。さらに、ボース粒子の場合に、  $\epsilon = 0$ の準位には1つも入っていない状態の中で、全エネルギーの低いものか ら 9 個数えて、書きなさい。
- 2. 粒子に区別がある古典力学に対応する統計に**ボルツマン統計**がある。これは、粒子 に番号をつけて固有状態を数え、最後に粒子数 *N* の *N*! で割る。宿題 1 の 3 準位 系で、カノニカル分布の分配関数 (*N* = 3) と、グランドカノニカル分布の大分配関 数を求めなさい。また、粒子を区別するのにも関わらず、なぜ *N*! で割るのか、説 明しなさい。